# **cachet-client**

*Release 1.0.0*

**Sep 24, 2019**

## Contents

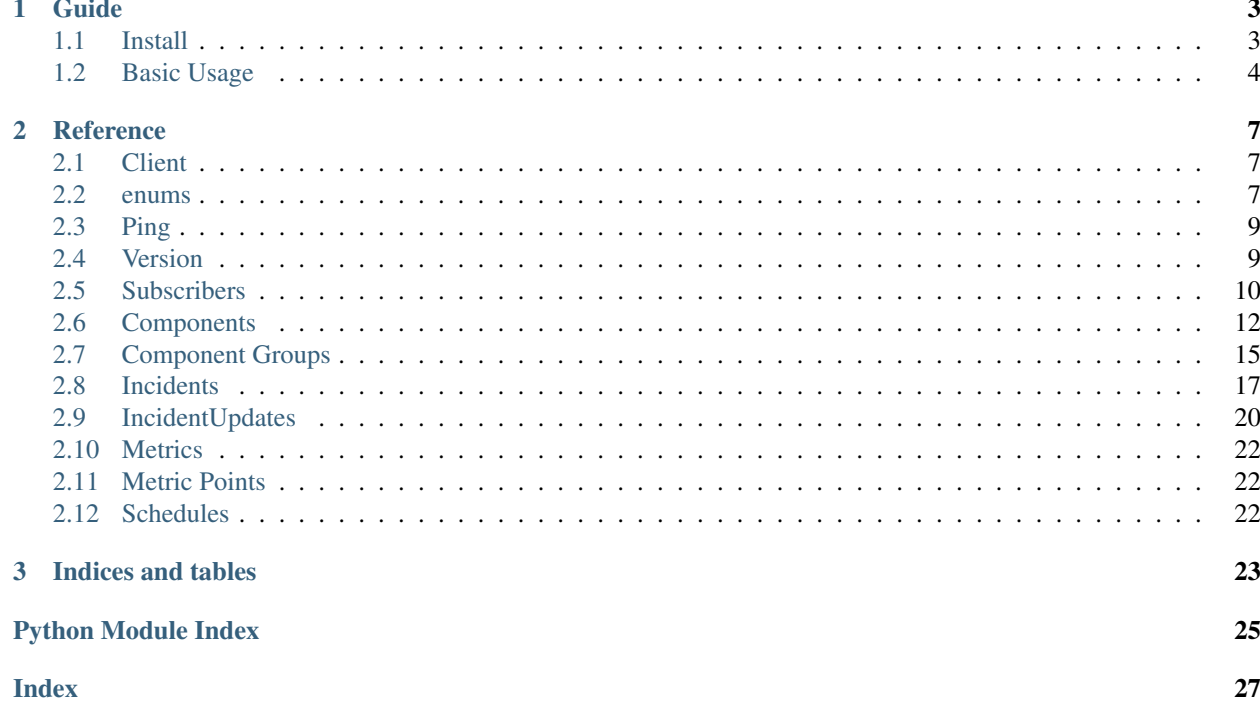

cachet-client is a python 3.6+ client library for the open source status page system [Cachet](https://github.com/CachetHQ/Cachet) .

# CHAPTER<sup>1</sup>

## Guide

## <span id="page-6-1"></span><span id="page-6-0"></span>**1.1 Install**

#### A package is available on PyPI:

```
pip install cachet-client
```
#### Bulding from source:

```
git clone https://github.com/ZettaIO/cachet-client.git (or use ssh)
python setup.py bdist_wheel
# .whl will be located in dist/ directory and can be installed later with pip
```
### **1.1.1 Development Setup**

Development install:

```
git clone https://github.com/ZettaIO/cachet-client.git (or use ssh)
cd cachet-client
python -m virtualenv .venv
. .venv/bin/activate
pip install -e .
```
#### Building docs:

```
pip install -r docs/requirements.txt
python setup.py build_sphinx
```
#### Running unit tests:

```
pip install -r tests/requirements.txt
tox
```
(continues on next page)

(continued from previous page)

```
# Optionally
tox -e py36 # tests only
tox -e pep8 # for pep8 run only
# Running tests wity pytest also works, but this works poorly in combination
# with enviroment variables for the live test script (tox separates enviroments)
pytest tests/
```
### **1.1.2 Testing with real Cachet service**

Do not run this script againt a system in production. This is only for a test service. Cachet can easily be set up locally with docker: <https://github.com/CachetHQ/Docker>

You need to set the following environment variables:

```
CACHET_ENDPOINT
CACHET_API_TOKEN
```
Running tests:

```
python extras/live_run.py
...
=================================================
Numer of tests : 10<br>Succesful : 10<br>Reil
Succesful
Failure : 0
Percentage passed : 100.0%
=================================================
```
## <span id="page-7-0"></span>**1.2 Basic Usage**

Creating a client:

```
import cachetclient
client = cachetclient.Client(
    endpoint='https://status.test/api/v1',
    api_token='secrettoken',
)
```
Add a new subscriber with email verification:

```
sub = client.subscribers.create(email='user@example.test', verify=False)
```
List subscribers paginated:

```
# Pagination under the hood scaling better with large numbers of subscribers
for sub in client.subscribers.list(page=1, per_page=100):
   print(sub.id, sub.email, sub.verify_code)
```
Creating a component issue:

```
from cachetclient.v1 import enums
# Issue signaling to a component there is a major outage
client.incidents.create(
  name="Something blew up!",
   message="We are looking into it",
   status=enums.INCIDENT_INVESTIGATING,
   component_id=1,
   component_status=enums.COMPONENT_STATUS_MAJOR_OUTAGE,
)
```
Creating component group with components:

```
from cachetclient.v1 import enums
group = client.component_groups.create(name="Global Services")
component = client.components.create(
   name="Public webside",
   status=enums.COMPONENT_STATUS_OPERATIONAL,
   description="This is a test",
   tags="test, web, something",
   group_id=group.id,
)
```
# CHAPTER 2

## **Reference**

## <span id="page-10-4"></span><span id="page-10-1"></span><span id="page-10-0"></span>**2.1 Client**

cachetclient.**Client**(*endpoint: str = None*, *api\_token: str = None*, *version: str = None*, *verify\_tls:*  $bool = True$ )  $\rightarrow$  cachetclient.v1.client.Client

Creates a cachet client. Use this fuction to create clients to ensure compatibility in the future.

#### Parameters

- **endpoint**  $(s \tau x)$  The api endpoint. for example ['https://status.examples.test/api/v1'](https://status.examples.test/api/v1). The endpoint can also be specificed using the CACHET\_ENDPOINT env variable.
- $api\_token$  ( $str$ ) The api token. Can also be specified using CACHET\_API\_TOKEN env variable.
- **version**  $(s \tau r)$  The api version. If not specified the version will be derived from the endpoint url. The value "1" will create a v1 cachet client.
- **verify\_tls** (bool) Enable/disable tls verify. When using self signed certificates this has to be False.

### <span id="page-10-3"></span><span id="page-10-2"></span>**2.2 enums**

Constants / enums for various resources in cachet like component and incident status value.

### **2.2.1 Component Status**

```
cachetclient.v1.enums.COMPONENT_STATUS_OPERATIONAL
```

```
[1] Operational. The component is working.
```
cachetclient.v1.enums.**COMPONENT\_STATUS\_PERFORMANCE\_ISSUES** [2] Performance Issues. The component is experiencing some slowness.

<span id="page-11-0"></span>cachetclient.v1.enums.**COMPONENT\_STATUS\_PARTIAL\_OUTAGE**

[3] Partial Outage. The component may not be working for everybody. This could be a geographical issue for example.

cachetclient.v1.enums.**COMPONENT\_STATUS\_MAJOR\_OUTAGE**

[4] Major Outage. The component is not working for anybody.

cachetclient.v1.enums.**COMPONENT\_STATUS\_LIST**

List of all component statuses

Can be used for:

```
>> status in enums.COMPONENT_STATUS_LIST
True
```
### **2.2.2 Component Group Collapsed**

```
cachetclient.v1.enums.COMPONENT_GROUP_COLLAPSED_FALSE
    [0] No
cachetclient.v1.enums.COMPONENT_GROUP_COLLAPSED_TRUE
    [1] Yes
```
cachetclient.v1.enums.**COMPONENT\_GROUP\_COLLAPSED\_NOT\_OPERATIONAL** [2] Component is not Operational

### **2.2.3 Incident Status**

```
cachetclient.v1.enums.INCIDENT_SCHEDULED
     [0] Scheduled. This status is reserved for a scheduled status.
cachetclient.v1.enums.INCIDENT_INVESTIGATING
     [1] Investigating. You have reports of a problem and you're currently looking into them.
cachetclient.v1.enums.INCIDENT_IDENTIFIED
     [2] Identified. You've found the issue and you're working on a fix.
cachetclient.v1.enums.INCIDENT_WATCHING
     [3] Watching. You've since deployed a fix and you're currently watching the situation.
cachetclient.v1.enums.INCIDENT_FIXED
     [4] Fixed. The fix has worked, you're happy to close the incident.
cachetclient.v1.enums.incident_status_human(status: int)
     Get human status from incident status id
     Example:
```
>> incident\_status\_human(enums.INCIDENT\_FIXED) Fixed

Parameters status (int) – Incident status id Returns Human status Return type str

### <span id="page-12-5"></span>**2.2.4 Schedule Status**

```
cachetclient.v1.enums.SCHEDULE_STATUS_UPCOMING
    [0] Upcoming
cachetclient.v1.enums.SCHEDULE_STATUS_IN_PROGRESS
    [1] In progress
cachetclient.v1.enums.SCHEDULE_STATUS_COMPLETE
```
[2] Completed

## <span id="page-12-3"></span><span id="page-12-0"></span>**2.3 Ping**

### **2.3.1 Methods**

```
PingManager.get() → bool
     Check if the cachet api is responding.
```
Example:

```
>> client.ping.get()
True
```
Returns True if a successful response. Otherwise False.

Return type bool

```
PingManager.__call__() → bool
```
Shotcut for the [get](#page-12-2) method.

Example:

```
>> client.ping()
True
```
## <span id="page-12-4"></span><span id="page-12-1"></span>**2.4 Version**

### **2.4.1 Resource**

#### Version.**value**

Version string from Cachet service

Type str

```
Version.on_latest
```
Are we on latest version? Requires beacon enabled on server.

Type bool

#### Version.**latest**

Obtains info dict about latest version. Requires beacon enabled on server.

Dict format is:

```
"tag_name": "v2.3.10",
"prelease": false,
"draft": false
```
Type dict

### **2.4.2 Manager**

<span id="page-13-3"></span>{

}

<span id="page-13-1"></span>VersionManager.**get**() → cachetclient.v1.version.Version Get version info from the server

Example:

```
>> version = client.version.get()
>> version.value
v2.3.10
```
Returns Version instance

```
VersionManager.__call__() → cachetclient.v1.version.Version
    get
```
Example:

```
>> version = client.version()
>> version.value
v2.3.10
```
## <span id="page-13-2"></span><span id="page-13-0"></span>**2.5 Subscribers**

### **2.5.1 Resource**

#### **Methods**

```
Subscriber.update()
```
Posts the values in the resource to the server.

Example:

```
# Change an attribute and save the resource
>> resource.value = something
>> updated_resource = resource.update()
```
Returns The updated resource from the server

Subscriber.**get**(*name*) → Union[int, str, float, bool] Safely obtain any attribute name for the resource

**Parameters name**  $(s \nmid r)$  – Key name in json response

Returns Value from the raw json response. If the key doesn't exist None is returned.

<span id="page-14-0"></span>Subscriber.**delete**() → None Deletes the resource from the server

#### **Attributes**

Subscriber.**attrs** The raw json respons from the server

Type dict

Subscriber.**id** Resource ID

Type int

Subscriber.**email** email address

Type str

Subscriber.**verify\_code** Auto generated unique verify code

Type str

Subscriber.**is\_global** Is the user subscribed to all components?

Type bool

Subscriber.**created\_at** When the subscription was created

Type datetime

Subscriber.**updated\_at** Last time the subscription was updated

Type datetime

Subscriber.**verified\_at** When the subscription was verified. None if not verified

Type datetime

### **2.5.2 Manager**

SubscriberManager.**create**(*\**, *email: str*, *components: List[int] = None*, *verify: bool = True*) →

cachetclient.v1.subscribers.Subscriber Create a subscriber. If a subscriber already exists the existing one will be returned. Note that this endoint cannot be used to edit the user.

Keyword Arguments

- **email**  $(str)$  Email address to subscribe
- **components**  $(List(int))$  The components to subscribe to. If omitted all components are subscribed.
- **verify** (bool) Verification status. If False a verification email is sent to the user

Returns Subscriber instance

<span id="page-15-5"></span>SubscriberManager.list (*page: int = 1, per page: int = 20*)  $\rightarrow$  Generator[cachetclient.v1.subscribers.Subscriber, None, None]

List all subscribers

#### Keyword Arguments

• **page**  $(int)$  – The page to start listing

• **per\_page** – Number of entires per page

Returns Generator of Subscriber instances

SubscriberManager.**delete**(*subscriber\_id: int*) → None Delete a specific subscriber id

Parameters subscriber\_id(int) – Subscriber id to delete

Raises requests.exceptions.HttpError – if subscriber do not exist

SubscriberManager.**count**() → int Count the total number of subscribers

Returns Number of subscribers

Return type int

### <span id="page-15-4"></span><span id="page-15-0"></span>**2.6 Components**

#### **2.6.1 Resource**

#### **Methods**

<span id="page-15-1"></span>Component.**add\_tag**(*name: str*) → None Add a new tag.

**Parameters name** (str) – Name of the tag

<span id="page-15-2"></span>Component.**del\_tag**(*name: str*) → None Delete a tag.

**Parameters name** (str) – Name of tag to remove

Raises KeyError – if tag does not exist

<span id="page-15-3"></span>Component.**has\_tag**(*name: str*) → bool Check if a tag exists.

**Parameters name**  $(str)$  – Tag name

Returns If the tag exists

Return type bool

Component.**update**()

Posts the values in the resource to the server.

Example:

```
# Change an attribute and save the resource
>> resource.value = something
>> updated_resource = resource.update()
```
<span id="page-16-0"></span>Returns The updated resource from the server

Component.**delete**() → None Deletes the resource from the server

#### **Attributes**

Component.**id** The unique ID of the component

Type int

Component.**name** Get or set name of the component

#### Type str

Component.**description** Get or set component description

#### Type str

Component.**link** Get or set http link to the component

#### Type str

Component.**status** Get or set dtatus id of the component (see enums)

Type int

Component.**status\_name** Human readable status representation

#### Type str

Component.**order** Get or set order of the component in a group

Type int

Component.**group\_id** Get or set the component group id

#### Type int

Component.**enabled** Get or set enabled state

Type bool

Component.**tags** Get or set tags for the component

Also see [add\\_tag](#page-15-1), [del\\_tag](#page-15-2) and [has\\_tag](#page-15-3) methods.

Type set

#### Component.**created\_at**

When the component was created

Type datetime

<span id="page-17-0"></span>Component.**updated\_at**

Last time the component was updated

Type datetime

### **2.6.2 Manager**

ComponentManager.**create**(*\**, *name: str*, *status: int*, *description: str = None*, *link: str = None*, *order: int = None*, *group\_id: int = None*, *enabled: bool = True*, *tags: Set[str] = None*)

Create a component.

#### Keyword Arguments

- **name**  $(str)$  Name of the component
- **status**  $(int)$  Status if of the component (see enums module)
- **description**  $(str)$  Description of the component (required)
- **link**  $(str)$  Link to the component
- **order** (int) Order of the component in its group
- **group\_id** (int) The group it belongs to
- **enabled** (bool) Enabled status
- **tags** ([list](#page-20-1)) String tags

Returns Component instance

ComponentManager.**update**(*component\_id: int*, *\**, *status: int*, *name: str = None*, *description: str = None*, *link: str = None*, *order: int = None*, *group\_id: int = None*, *enabled: bool* = None, *tags:*  $Set[str] = None, **kwargs) \rightarrow cachet$ client.v1.components.Component

Update a component by id.

Parameters component\_id(int) – The component to update

#### Keyword Arguments

- **status** (int) Status of the component (see enums)
- **name**  $(str)$  New name
- **description** (str) New description
- **link**  $(str)$  Link to component
- **order** (int) Order in component group
- **group\_id** (int) Component group id
- **enabled** (bool) Enable status of component
- **tags** ([list](#page-20-1)) List of strings

Returns Updated Component from server

ComponentManager.list (page: int = 1, per\_page: int = 20)  $\rightarrow$  Generator[cachetclient.v1.components.Component, None, None]

List all components

#### Keyword Arguments

• **page** (int) – The page to start listing

• **per\_page** (int) – Number of entires per page

Returns Generator of Component instances

<span id="page-18-2"></span>ComponentManager.**get**(*component\_id: int*) → cachetclient.v1.components.Component Get a component by id

Parameters component\_id(int) – Id of the component

Returns Component instance

Raises HttpError – if not found

ComponentManager.**count**() → int Count the number of components

Returns Total number of components

Return type int

ComponentManager.**delete**(*component\_id: int*) → None Delete a component

Parameters component\_id(int) – Id of the component

Raises HTTPError – if compontent do not exist

## <span id="page-18-1"></span><span id="page-18-0"></span>**2.7 Component Groups**

### **2.7.1 Resource**

#### **Methods**

```
CompontentGroup.update()
```
Posts the values in the resource to the server.

Example:

```
# Change an attribute and save the resource
>> resource.value = something
>> updated_resource = resource.update()
```
#### Returns The updated resource from the server

CompontentGroup.**delete**() → None Deletes the resource from the server

#### **Attributes**

```
CompontentGroup.id
     Id of the component group
```
Type int

CompontentGroup.**name** Set or get name of component group

Type str

<span id="page-19-0"></span>CompontentGroup.**order**

Get or set order value for group

Type int

CompontentGroup.**collapsed**

Get or set collapsed status. See enums module for values.

Type int

CompontentGroup.**lowest\_human\_status** Lowest component status, human readable

Type str

#### CompontentGroup.**is\_collapsed**

Does the current collapsed value indicate the group is collapsed? Note that the collapsed value may also indicate the group is not operational.

Type bool

CompontentGroup.**is\_open**

Does the current collapsed value indicate the group is open? Note that the collapsed value may also indicate the group is not operational.

Type bool

CompontentGroup.**is\_operational**

Does the current collapsed value indicate the group not operational?

Type bool

CompontentGroup.**created\_at**

When the group was created

Type datatime

CompontentGroup.**updated\_at** Last time updated

Type datetime

### **2.7.2 Manager**

CompontentGroupManager.create(\*, *name: str, order: int = 0, collapsed: int = 0*)  $\rightarrow$  cachet-

client.v1.component\_groups.CompontentGroup

Create a component group

#### Keyword Arguments

- **name**  $(str)$  Name of the group
- **order** (int) group order
- **collapsed** (int) Collapse value (see enums)

Returns CompoentGroup instance

CompontentGroupManager.**update**(*group\_id: int*, *\**, *name: str*, *order: int = None*, *collapsed: int* = *None*,  $**kwargs$   $\rightarrow$  cachetclient.v1.component\_groups.CompontentGroup

Update component group

**Parameters group\_id**  $(int)$  – The group id to update

#### <span id="page-20-3"></span>Keyword Arguments

- **name**  $(str)$  New name for group
- **order**  $(int)$  Order value of the group
- **collapsed** (int) Collapsed value. See enums module.

CompontentGroupManager.**count**() → int Count the number of component groups

Returns Number of component groups

Return type int

<span id="page-20-1"></span>CompontentGroupManager.**list**(*page: int = 1*, *per\_page: int = 20*) → Generator[cachetclient.v1.component\_groups.CompontentGroup, None, None]

List all component groups

#### Keyword Arguments

- **page** (int) The page to start listing
- **per\_page** Number of entires per page

Returns Generator of ComponentGroup instances

CompontentGroupManager.**get**(*group\_id*) → cachetclient.v1.component\_groups.CompontentGroup Get a component group by id

Parameters **group\_id** (*int*) – Id of the component group

Returns ComponentGroup instance

Raises *requests.exceptions.HttpError* – if not found

```
CompontentGroupManager.delete(group_id: int) → None
```
Delete a component group

Parameters group\_id (int) – Id of the component

Raises *requests.exceptions.HttpError* – if not found

## <span id="page-20-2"></span><span id="page-20-0"></span>**2.8 Incidents**

#### **2.8.1 Resource**

#### **Methods**

Incident.**updates**() → Generator[cachetclient.v1.incidents.Incident, None, None] Generator['Incident', None, None]: Incident updates for this issue

#### Incident.**update**()

Posts the values in the resource to the server.

Example:

```
# Change an attribute and save the resource
>> resource.value = something
>> updated_resource = resource.update()
```
<span id="page-21-0"></span>Returns The updated resource from the server

Incident.**delete**() → None Deletes the resource from the server

#### **Attributes**

Incident.**id** unique id of the incident

Type int

Incident.**component\_id** Get or set component id for this incident

Type int

Incident.**name** Get or set name/title of the incident

Type str

Incident.**message** Get or set message

Type str

Incident.**notify** Get or set notification flag

Type bool

Incident.**status** Get or set status. See enums

Type int

Incident.**human\_status** Human representation of the status

Type str

Incident.**visible** Get or set visibility of the indcinent

Type bool

Incident.**scheduled\_at**

Scheduled time. This is used for scheduled events like maintenance in Cachet 2.3 were incident status is INCIDENT\_SCHEDULED. 2.4 has its own schedule resource and endpoints.

Type datetime

Incident.**created\_at** When the issue was created

Type datetime

#### Incident.**updated\_at**

Last time the issue was updated

Type datetime

<span id="page-22-0"></span>Incident.**deleted\_at**

When the issue was deleted

Type datetime

### **2.8.2 Manager**

IncidentManager.**create**(*\**, *name: str*, *message: str*, *status: int*, *visible: bool = True*, *component\_id: int = None*, *component\_status: int = None*, *notify: bool = True*, *created\_at: datetime.datetime = None*, *template: str = None*, *template\_vars: List[str] =*  $None$ )  $\rightarrow$  cachetclient.v1.incidents.Incident

Create and general issue or issue for a component. component\_id and component\_status must be supplied when making a component issue.

#### Keyword Arguments

- **name**  $(str)$  Name/title of the issue
- **message**  $(str)$  Mesage body for the issue
- **status**  $(int)$  Status of the incident (see enums)
- **visible** (bool) Publicly visible incident
- **component\_id** (*int*) The component to update
- **component\_status** (int) The status to apply on component
- **notify**  $(bool)$  If users should be notified
- **created\_at** when the indicent was created
- **template**  $(str)$  Slug of template to use
- **template\_vars** ([list](#page-20-1)) Variables to the template

#### Returns Incident instance

```
IncidentManager.update(incident_id: int, name: str = None, message: str = None, status: int = None,
                                visible: bool = None, component_id: int = None, component_status: int
                                = None, notify: bool = True, created_at: datetime.datetime = None, tem-
                                plate: str = None, template_vars: List[str] = None, **kwargs) \rightarrow cachet-
                                client.v1.incidents.Incident
```
Update an incident.

**Parameters incident id** (int) – The incident to update

#### Keyword Arguments

- **name**  $(str)$  Name/title of the issue
- **message**  $(str)$  Mesage body for the issue
- **status**  $(int)$  Status of the incident (see enums)
- **visible** (bool) Publicly visible incident
- **component\_id** (*int*) The component to update
- **component\_status** (int) The status to apply on component
- **notify** (bool) If users should be notified
- **created\_at** when the indicent was created
- **template**  $(str)$  Slug of template to use

• **template\_vars** ([list](#page-20-1)) – Variables to the template

<span id="page-23-2"></span>Returns Updated incident Instance

IncidentManager.**list**(*page: int = 1*, *per\_page: int = 1*) → Generator[cachetclient.v1.incidents.Incident, None, None]

List all incidents paginated

#### Keyword Arguments

- **page** (int) Page to start on
- **per\_page** (int) Entires per page

Returns Generator of :py:data:'Incident's

IncidentManager.**get**(*incident\_id: int*) → cachetclient.v1.incidents.Incident Get a single incident

Parameters *incident\_id* (*int*) – The incident id to get

Returns Incident instance

Raises requests.exception.HttpError-if incident do not exist

IncidentManager.**count**() → int Count the number of incidents

Returns Total number of incidents

Return type int

IncidentManager.**delete**(*incident\_id: int*) → None Delete an incident

Parameters *incident\_id* (int) – The incident id

## <span id="page-23-1"></span><span id="page-23-0"></span>**2.9 IncidentUpdates**

### **2.9.1 Resource**

#### **Methods**

IndicentUpdate.**update**() → cachetclient.v1.incident\_updates.IndicentUpdate Update/save changes

Returns Updated IncidentUpdate instance

IndicentUpdate.**delete**() → None Deletes the incident update

#### **Attributes**

IndicentUpdate.**id** Resource id

Type int

IndicentUpdate.**incident\_id** The incident id this update belongs to Type int

<span id="page-24-0"></span>IndicentUpdate.**status** Get or set incident status. See enums.

Type int

IndicentUpdate.**message** Get or set message

Type str

IndicentUpdate.**user\_id** The user id creating the update

Type int

IndicentUpdate.**created\_at** when the resource was created

Type datetime

IndicentUpdate.**updated\_at** When the resource as last updated

Type datetime

IndicentUpdate.**human\_status** Human readable status

Type str

### **2.9.2 Manager**

IncidentUpdatesManager.**create**(*\**, *incident\_id: int*, *status: int*, *message: str*) → cachetclient.v1.incident\_updates.IndicentUpdate

Create an incident update

Keyword Arguments

- **incident\_id** (int) The incident to update
- **status** (int) New status id
- **message**  $(str)$  Update message

Returns IndicentUpdate instance

IncidentUpdatesManager.**update**(*\**, *id: int*, *incident\_id: int*, *status: int = None*, *message: str = None*, *\*\*kwargs*) → cachetclient.v1.incident\_updates.IndicentUpdate

Update an incident update

Parameters

- **incident\_id** (int) The incident
- **id** (*int*) The incident update id to update

#### Keyword Arguments

- **status** (int) New status id
- **message**  $(str)$  New message

Returns The updated IncidentUpdate instance

<span id="page-25-3"></span>IncidentUpdatesManager.**count**(*incident\_id*) → int Count the number of indicent update for an incident

Parameters *incident\_id* (*int*) – The incident

Returns Number of incident updates for the incident

Return type int

IncidentUpdatesManager.**list**(*incident\_id: int*, *page: int = 1*, *per\_page: int = 20*) → Generator[cachetclient.v1.incident\_updates.IndicentUpdate, None, None]

List updates for an issue

Parameters **incident\_id** – The incident to list updates

Keyword Arguments

- **page**  $(int)$  The first page to request
- **per\_page** (int) Entires per page

Returns Generator of :py:data:'IncidentUpdate's

IncidentUpdatesManager.**get**(*incident\_id: int*, *update\_id: int*) → cachetclient.v1.incident\_updates.IndicentUpdate

Get an incident update

**Parameters** 

- **incident\_id** (int) The incident
- **update\_id** (int) The indicent update id to obtain

Returns IncidentUpdate instance

IncidentUpdatesManager.**delete**(*incident\_id: int*, *update\_id: int*) → None Delete an incident update

## <span id="page-25-0"></span>**2.10 Metrics**

Needs testing and implementation

## <span id="page-25-1"></span>**2.11 Metric Points**

Needs testing and implementation.

## <span id="page-25-2"></span>**2.12 Schedules**

Needs testing and implementation. For now stick to issues using status INCIDENT\_SCHEDULED.

# CHAPTER 3

Indices and tables

- <span id="page-26-0"></span>• genindex
- modindex
- search

## Python Module Index

### <span id="page-28-0"></span>c

cachetclient, [7](#page-10-1) cachetclient.v1.component\_groups, [15](#page-18-1) cachetclient.v1.components, [12](#page-15-4) cachetclient.v1.enums, [7](#page-10-3) cachetclient.v1.incident\_updates, [20](#page-23-1) cachetclient.v1.incidents, [17](#page-20-2) cachetclient.v1.ping, [9](#page-12-3) cachetclient.v1.subscribers, [10](#page-13-2) cachetclient.v1.version, [9](#page-12-4)

### Index

COMPONENT\_STATUS\_OPERATIONAL (*in module ca-*

COMPONENT\_STATUS\_PARTIAL\_OUTAGE (*in mod-*

COMPONENT\_STATUS\_PERFORMANCE\_ISSUES (*in module cachetclient.v1.enums*), [7](#page-10-4)

count() (*cachetclient.v1.components.ComponentManager*

count() (*cachetclient.v1.incidents.IncidentManager*

count() (*cachetclient.v1.component\_groups.CompontentGroupManager*

count() (*cachetclient.v1.incident\_updates.IncidentUpdatesManager*

*chetclient.v1.enums*), [7](#page-10-4)

*method*), [17](#page-20-3)

*method*), [15](#page-18-2)

*method*), [21](#page-24-0)

*ule cachetclient.v1.enums*), [7](#page-10-4)

## <span id="page-30-0"></span>Symbols

\_\_call\_\_() (*cachetclient.v1.ping.PingManager method*), [9](#page-12-5) \_\_call\_\_() (*cachetclient.v1.version.VersionManager method*), [10](#page-13-3)

## A

add\_tag() (*cachetclient.v1.components.Component method*), [12](#page-15-5)

attrs (*cachetclient.v1.subscribers.Subscriber attribute*), [11](#page-14-0)

## C

cachetclient (*module*), [7](#page-10-4) cachetclient.v1.component\_groups (*module*), [15](#page-18-2) cachetclient.v1.components (*module*), [12](#page-15-5) cachetclient.v1.enums (*module*), [7](#page-10-4) cachetclient.v1.incident\_updates (*module*), [20](#page-23-2) cachetclient.v1.incidents (*module*), [17](#page-20-3) cachetclient.v1.ping (*module*), [9](#page-12-5) cachetclient.v1.subscribers (*module*), [10](#page-13-3) cachetclient.v1.version (*module*), [9](#page-12-5) Client() (*in module cachetclient*), [7](#page-10-4) collapsed (*cachetclient.v1.component\_groups.CompontentGroup* created\_at (*cachetattribute*), [16](#page-19-0) COMPONENT\_GROUP\_COLLAPSED\_FALSE (*in module cachetclient.v1.enums*), [8](#page-11-0) COMPONENT\_GROUP\_COLLAPSED\_NOT\_OPERATIONAL created\_at (*cachetclient.v1.components.Component* (*in module cachetclient.v1.enums*), [8](#page-11-0) COMPONENT\_GROUP\_COLLAPSED\_TRUE (*in module cachetclient.v1.enums*), [8](#page-11-0) component\_id (*cachetclient.v1.incidents.Incident attribute*), [18](#page-21-0) COMPONENT\_STATUS\_LIST (*in module cachetclient.v1.enums*), [8](#page-11-0) COMPONENT\_STATUS\_MAJOR\_OUTAGE (*in module cachetclient.v1.enums*), [8](#page-11-0) *method*), [20](#page-23-2) count() (*cachetclient.v1.subscribers.SubscriberManager method*), [12](#page-15-5) create()(*cachetclient.v1.component\_groups.CompontentGroupManage method*), [16](#page-19-0) create() (*cachetclient.v1.components.ComponentManager method*), [14](#page-17-0) create() (*cachetclient.v1.incident\_updates.IncidentUpdatesManager method*), [21](#page-24-0) create() (*cachetclient.v1.incidents.IncidentManager method*), [19](#page-22-0) create() (*cachetclient.v1.subscribers.SubscriberManager method*), [11](#page-14-0) *client.v1.component\_groups.CompontentGroup attribute*), [16](#page-19-0) *attribute*), [13](#page-16-0) created\_at (*cachetclient.v1.incident\_updates.IndicentUpdate attribute*), [21](#page-24-0) created\_at (*cachetclient.v1.incidents.Incident attribute*), [18](#page-21-0) created\_at (*cachetclient.v1.subscribers.Subscriber attribute*), [11](#page-14-0)

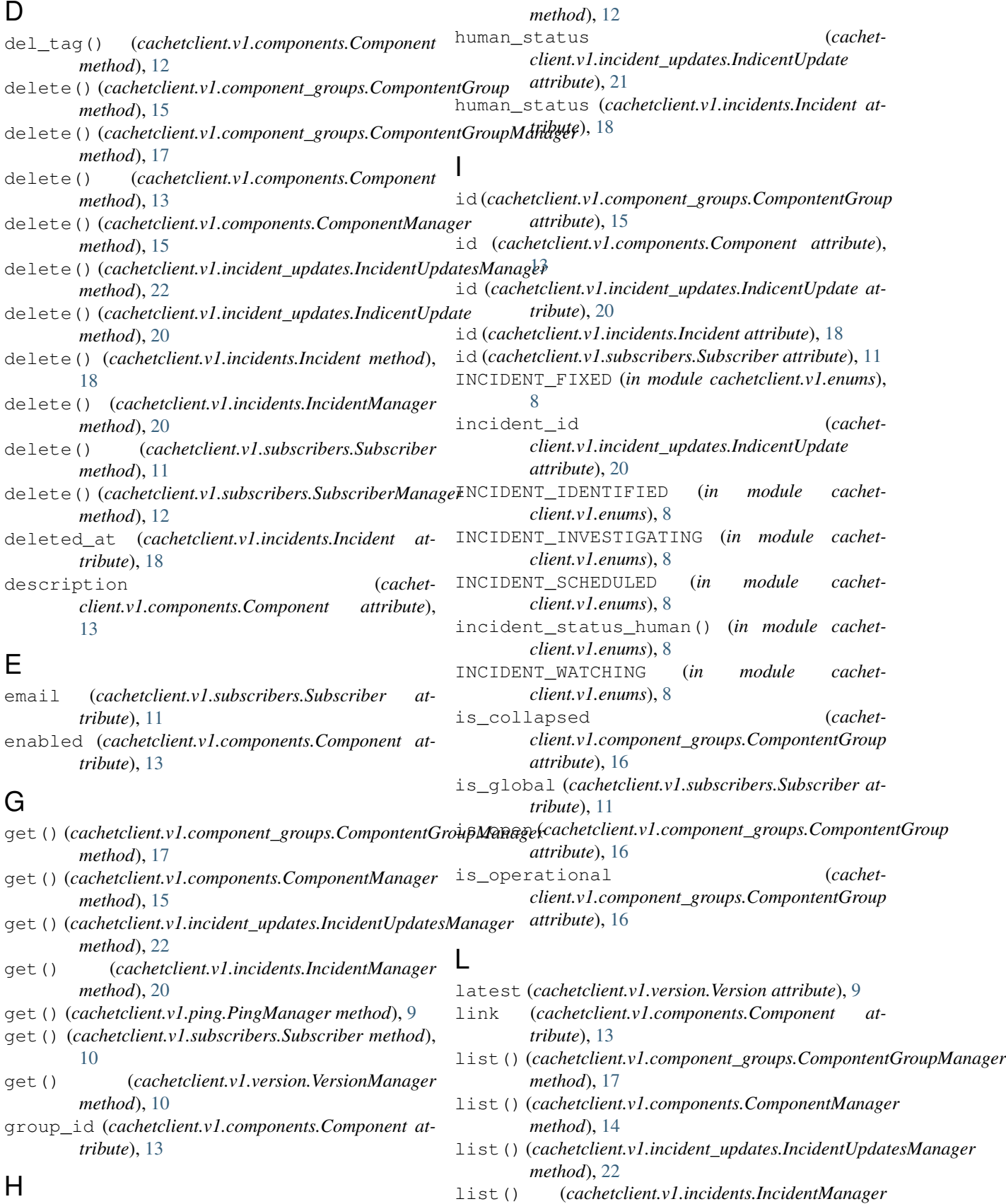

*method*), [20](#page-23-2)

has\_tag() (*cachetclient.v1.components.Component*

- *method*), [11](#page-14-0)
- lowest\_human\_status (*cachetclient.v1.component\_groups.CompontentGroup attribute*), [16](#page-19-0)

## M

message (*cachetclient.v1.incident\_updates.IndicentUpdate attribute*), [21](#page-24-0) message (*cachetclient.v1.incidents.Incident attribute*), [18](#page-21-0)

## N

name (*cachetclient.v1.component\_groups.CompontentGroup attribute*), [15](#page-18-2) name (*cachetclient.v1.components.Component attribute*), [13](#page-16-0) name (*cachetclient.v1.incidents.Incident attribute*), [18](#page-21-0) notify (*cachetclient.v1.incidents.Incident attribute*), [18](#page-21-0)

## O

on\_latest (*cachetclient.v1.version.Version attribute*), [9](#page-12-5) order (*cachetclient.v1.component\_groups.CompontentGroup attribute*), [15](#page-18-2) order (*cachetclient.v1.components.Component attribute*), [13](#page-16-0)

## S

- SCHEDULE\_STATUS\_COMPLETE (*in module cachetclient.v1.enums*), [9](#page-12-5) SCHEDULE\_STATUS\_IN\_PROGRESS (*in module cachetclient.v1.enums*), [9](#page-12-5) SCHEDULE\_STATUS\_UPCOMING (*in module cachetclient.v1.enums*), [9](#page-12-5) scheduled\_at (*cachetclient.v1.incidents.Incident attribute*), [18](#page-21-0) status (*cachetclient.v1.components.Component attribute*), [13](#page-16-0) status (*cachetclient.v1.incident\_updates.IndicentUpdate attribute*), [21](#page-24-0) status (*cachetclient.v1.incidents.Incident attribute*), [18](#page-21-0) status name (*cachet*
	- *client.v1.components.Component attribute*), [13](#page-16-0)

## T

tags (*cachetclient.v1.components.Component attribute*), [13](#page-16-0)

## U

update() (*cachetclient.v1.component\_groups.CompontentGroup method*), [15](#page-18-2)

list() (*cachetclient.v1.subscribers.SubscriberManager* update() (*cachetclient.v1.component\_groups.CompontentGroupManager method*), [16](#page-19-0) update() (*cachetclient.v1.components.Component method*), [12](#page-15-5) update() (*cachetclient.v1.components.ComponentManager method*), [14](#page-17-0) update() (*cachetclient.v1.incident\_updates.IncidentUpdatesManager method*), [21](#page-24-0) update() (*cachetclient.v1.incident\_updates.IndicentUpdate method*), [20](#page-23-2) update() (*cachetclient.v1.incidents.Incident method*), [17](#page-20-3) update() (*cachetclient.v1.incidents.IncidentManager method*), [19](#page-22-0) update() (*cachetclient.v1.subscribers.Subscriber method*), [10](#page-13-3) updated\_at (*cachetclient.v1.component\_groups.CompontentGroup attribute*), [16](#page-19-0) updated\_at (*cachetclient.v1.components.Component attribute*), [13](#page-16-0) updated\_at (*cachetclient.v1.incident\_updates.IndicentUpdate attribute*), [21](#page-24-0) updated\_at (*cachetclient.v1.incidents.Incident attribute*), [18](#page-21-0) updated\_at (*cachetclient.v1.subscribers.Subscriber attribute*), [11](#page-14-0) updates() (*cachetclient.v1.incidents.Incident method*), [17](#page-20-3) user\_id (*cachetclient.v1.incident\_updates.IndicentUpdate attribute*), [21](#page-24-0)

## V

value (*cachetclient.v1.version.Version attribute*), [9](#page-12-5)

verified\_at (*cachetclient.v1.subscribers.Subscriber attribute*), [11](#page-14-0)

verify\_code (*cachetclient.v1.subscribers.Subscriber attribute*), [11](#page-14-0)

visible (*cachetclient.v1.incidents.Incident attribute*), [18](#page-21-0)